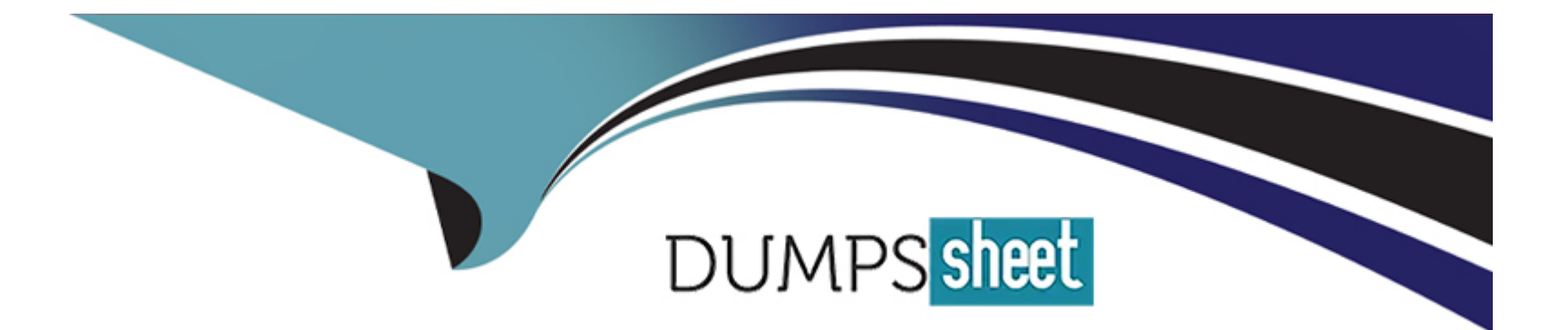

# **Free Questions for AD0-E703 by dumpssheet**

## **Shared by Sexton on 24-05-2024**

**For More Free Questions and Preparation Resources**

**Check the Links on Last Page**

## **Question 1**

### **Question Type: MultipleChoice**

You have added a new attribute origin of the type varchar to the product entity.

Which two calls will filter a product collection with origin set to "California"? (Choose two.)

## **Options:**

- **A-** \$collection->addFieldToFilter('origin', ''California'');
- **B-** \$collection->addAttributeToSelect('origin', ''California'');
- **C-** \$collection->joinAttribute('origin', 'catalog\_product/origin', 'origin', 'California'');
- **D-** \$collection->addAttributeToFilter('origin', ''California'');

### **Answer:**

A, D

## **Question 2**

**Question Type: MultipleChoice**

You are working on a new entity called vendor. You implemented the model, resource model and collection. You want to ensure that standard model events will be fired for your model, so an observer can be created for the events vendor save after, vendor\_save\_commit\_after and others.

How do you do that?

### **Options:**

**A-** Create an entry in etc/di.xml and add the argument eventPrefix with the value of vendor

**B-** Declare the \$\_eventPrefix property in your vendor model and set it to vendor

**C-** You must implement all appropriate methods and fire the events manually

**D**- Ensure that the primary key in the corresponding table is named vendor id

### **Answer:**

B

## **Question 3**

**Question Type: MultipleChoice**

You want to remove a column introduced by a third-party extension via declarative schema.

How do you do that?

## **Options:**

- A- Create the etc/db schema.xml file and specify disable="true" on the column
- **B-** Modify the original etc/db\_schema.xml file and remove the column from there
- **C-** Create a SchemaPatch file and remove the column programmatically
- **D-** Copy the etc/db\_schema.xml file into your module and remove the column from your copy

## **Answer:**  D

## **Question 4**

## **Question Type: MultipleChoice**

Your module adds a new controller class which will return a JSON response.

What will be the return type of the execute method?

### **Options:**

- **A-** You should implement a new API endpoint instead of returning JSON from a controller
- **B-** The string value of \Zend\_Json::encode()
- **C-** An instance of \Magento\Framework\Controller\Result\Json
- **D-** No return needed, an object that can be converted to JSON must be set as the Response body

## **Answer:**

## C

## **Question 5**

### **Question Type: MultipleChoice**

How do you set the custom block MyCompany\MyModule\Block\A as a child for the block named product.info using layout XML?

A

```
<referenceContainer name="product.info">
      <block class="MyCompany\MyModule\Block\A" name="custom.block" />
</referenceContainer>
```
#### B

```
<referenceBlock name="product.info">
      <block class="MyCompany\MyModule\Block\A" name="custom.block" />
</referenceBlock>
```
#### $\mathbf c$

```
<block class="MyCompany\MyModule\Block\A" name="custom.block" >
       <arguments>
            <argument name="parent" xsi:type="string">product.info</argument >
       \langle/arquments>
\langleblock\rangle
```
#### D

<block class="MyCompany\MyModule\Block\A" name="custom.block" parent="product.info" />

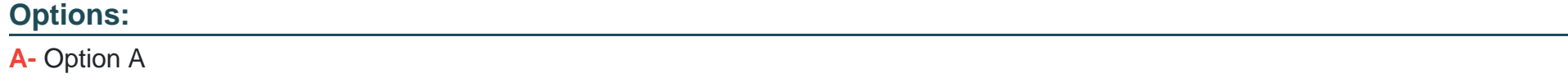

**B-** Option B

**C-** Option C

**D-** Option D

B

## **Question 6**

**Question Type: MultipleChoice**

You want to declare a block of the type \Magento\Framework\View\Element\Template with a template named view.phtml in the layout XML.

What is the correct layout declaration for this?

A

```
<block class="Magento\Framework\View\Element\Template" name="myblock" template="view.phtml"
scope="MyCompany MyModule" />
```
#### B

```
<container module="MyCompany MyModule">
    <block class="Magento\Framework\View\Element\Template" name="myblock"
template="view.phtml" />
\langle/container>
```
#### $\mathbf c$

```
<block class="Magento\Framework\View\Element\Template" name="myblock"
template="MyCompany/MyModule/view/frontend/templates/view.phtml" />
```
#### D

<block class="Magento\Framework\View\Element\Template" name="myblock" template="MyCompany MyModule::view.phtml" />

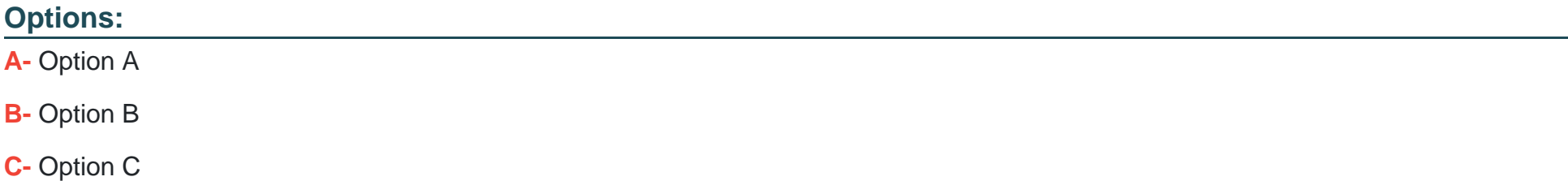

**D-** Option D

D

## **Question 7**

**Question Type: MultipleChoice**

In layout files you can change al element's order on a page. This can be done using one of the following:

instruction

before and after element attributes?

How are two methods different?

## **Options:**

- **A-** They are the same, both provide access to the same functionality
- **B-** Elements are renamed by default when using the move instruction
- **C-** The move instruction allows altering an element's parent node
- **D-** Before and after attributes can only be used with referenceContainer and referenceBlock

C

## **Question 8**

**Question Type: MultipleChoice**

How can you render a text on a page using only layout xml?

A

<block class="Magento\Framework\View\Element\Template" name="myblock" text="TEXT TO RENDER" />

#### B

```
<block class="Magento\Framework\View\Element\ListText" name="myblock">
      <arguments>
         <argument name="items" xsi:type="array">
             <item>TEXT TO RENDER</item>
          </arqument>
     </arguments>
</block>
```
#### $\mathbf c$

```
<block class="Magento\Framework\View\Element\Text" name="myblock">
      <arquments>
          <argument name="text" xsi:type="string">TEXT TO RENDER</argument>
      </arquments>
\langleblock\rangle
```
#### D

```
<block class="Magento\Framework\View\Element\Messages" name="myblock">
      <arquments>
          <argument name="messages" xsi:type="array">
             <item>TEXT TO RENDER</item>
          </arqument>
      </arguments>
```
</block>

#### **Options:**

**A-** Option A

**B-** Option B

**C-** Option C

**D-** Option D

### **Answer:**

 $\overline{C}$ 

## **Question 9**

**Question Type: MultipleChoice**

You need to find all orders in the processing state. You have written the code:

\$orderRepository->getList(\$searchCriteriaBuilder->addFilter('state', 'processing'));

When you run the code, you get the following exception:

Uncaught TypeError: Argument 1 passed to Magento\Sales\Model\OrderRepository::getList() must be an instance of Magento\Framework\Api\SearchCriteriaInterface, instance of Magento\Framework\Api\SearchCriteriaBuilder given.

How do you resolve the exception?

## **Options:**

- **A-** Specify a preference in di.xml to map SearchCriteriaBuilder to SearchCriteriaInterface
- **B-** Use dependency injection to load an instance of the SearchCriteria class
- **C-** Change the getList parameter to: \$searchCriteriaBuilder->addFilter('state', 'processing')->create()
- **D-** Clear generated code to get a new version of SearchCriteriaBuilder

### **Answer:**

C

To Get Premium Files for AD0-E703 Visit

[https://www.p2pexams.com/products/ad0-e70](https://www.p2pexams.com/products/AD0-E703)3

For More Free Questions Visit [https://www.p2pexams.com/adobe/pdf/ad0-e70](https://www.p2pexams.com/adobe/pdf/ad0-e703)3